# matplotlib – A Portable Python Plotting Package

Paul Barrett

Space Telescope Science Institute

John Hunter

University of Chicago

J. Todd Miller, Jin-Chung Hsu, and Perry Greenfield

Space Telescope Science Institute

Abstract. matplotlib is a portable 2D plotting and imaging package aimed primarily at visualization of scientific, engineering, and financial data. matplotlib can be used interactively from the Python shell, called from python scripts, or embedded in a GUI application (GTK, Wx, Tk, Windows). Many popular hardcopy outputs are supported including JPEG, PNG, PostScript and SVG. Features include the creation of multiple axes and figures per page, interactive navigation, many predefined line styles and symbols, images, antialiasing, alpha blending, date and financial plots, W3C compliant font management and FreeType2 support, legends and tables, pseudocolor plots, mathematical text and more. It works with both numarray and Numeric. The goals of the package, basic architecture, current features (illustrated with examples), and planned enhancements will be described.

#### 1. Introduction

matplotlib is designed with the philosophy that you should be able to create simple plots with just a few commands, or just one! If you want to see a histogram of your data, you shouldn't need to instantiate objects, call methods, set properties, etc; it should just work.

The initial goals of matplotlib were:

- Plots should be publication quality; particularly the text (antialiased, rotated, etc.).
- PostScript output for inclusion with TEX documents.
- Embeddable in a graphical user interface for application development.
- Code should be understandable.
- Making plots should be easy.
- The software is Open Source, so it can be downloaded, used, and distributed freely.

matplotlib can be used in a variety of settings. Most users are familiar with the command-line for interactively creating plots and images. This interface provides a simple pop-up window for displaying and manipulating the data. However, the true power of matplotlib is the underlying plotting library, which

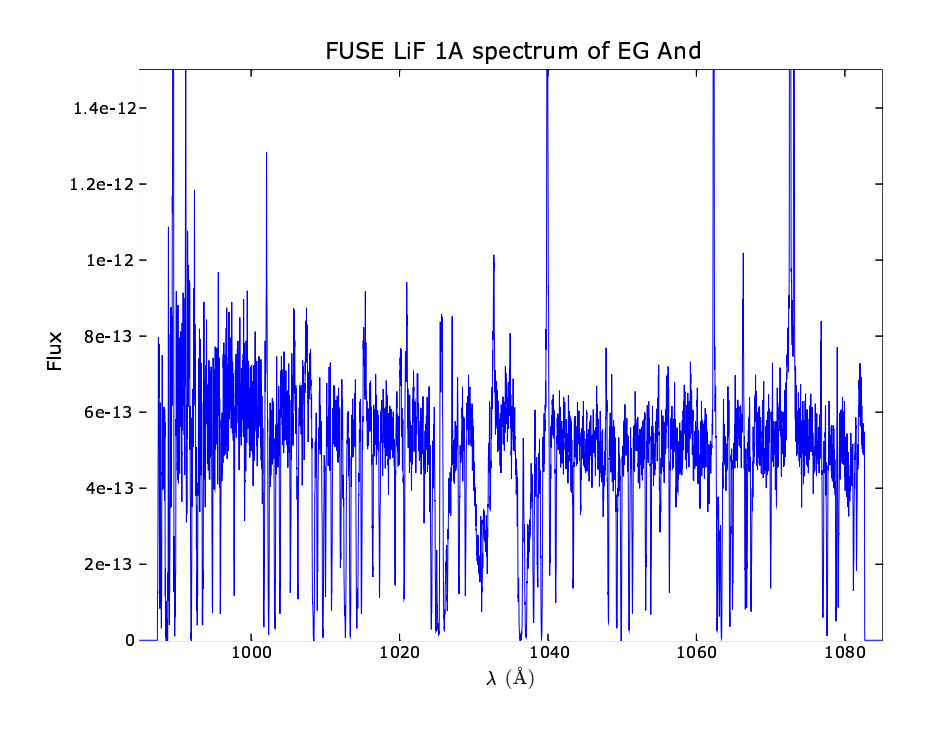

Figure 1. A line plot of FITS binary table data containing 10k points.

is operating system independent and graphical user interface (GUI) agnostic. It can be used without a GUI as part of a web server to create plots and images in a variety of hardcopy outputs; or can be embedded in a larger application using one of several GUIs (e.g. GTK, Tk, or WXwindows) running on one of several OSs (e.g. Windows, OS X, Solaris, and Linux).

#### 2. Architecture

The matplotlib code is conceptually divided into three parts:

- The matlab interface is the set of functions that allow a user to create plots from the command line.
- The frontend or matplotlib API is the set of classes that do the heavy lifting by creating and managing figures, text, lines, plots, etc. This is the abstract interface that knows nothing about output.
- The backends are device dependent drawing devices or renderers that transform the frontend representation to hardcopy (JPEG, PNG, PDF, PS, SVG, Paint, GD) or a display device (Agg, GTK/GTKAgg, TkAgg,  $WX/WXAgg$ ). Much of the critical rendering code is written in  $C/C++$ and therefore provides very good performance.

Agg is the Anti-Grain Graphics library that enables writing vector graphics to a buffer, which can then be block transfered (or BLTed) to the display device. This means that all interactive implementations based on Agg avoid the

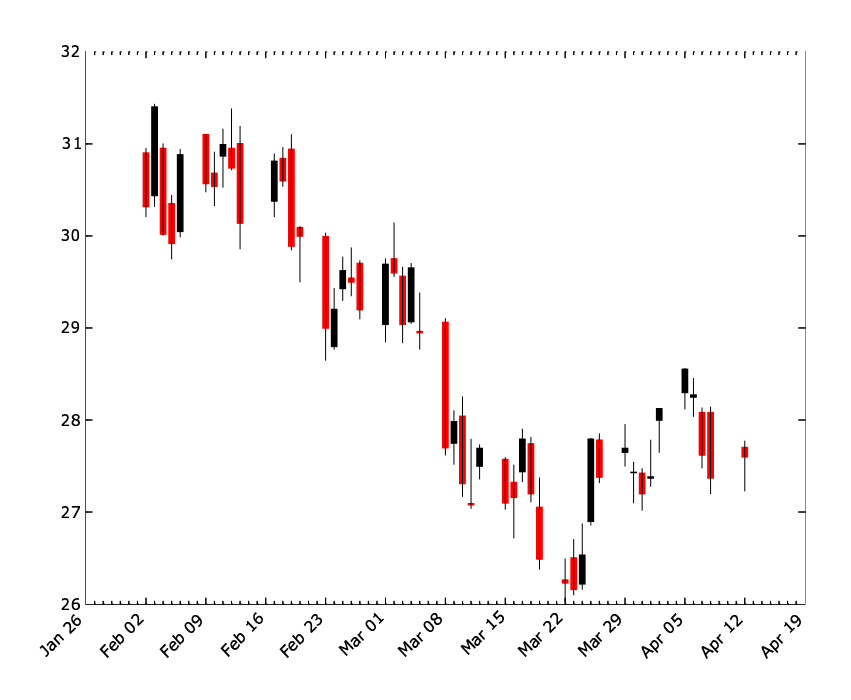

Figure 2. A financial plot that uses the daily high, low, and closing values of a stock price.

graphical limitations of the GUI and render identical graphics regardless of the GUI interface.

#### 3. Plotting

The following Python session uses the matlab interface to create a quicklook spectrum of FUSE data (see Figure 1).

```
> python
Python 2.3.3 (#1, Jan 5 2004, 16:22:13)}
[GCC 2.96 20000731 (Red Hat Linux 7.3 2.96-113)] on linux2
Type "help", "copyright", "credits" or "license"
for more information.
>>> import pyfits
>>> fits = pyfits.open('fuse.fits')
>>> wave = fits[1].data.field('wave')
>>> flux = fits[1].data.field('flux')
>>> from matplotlib.matlab import *
>>> ylim(0, 1.5e-12)
>>> xlim(985, 1085)
>>> xlabel(r'$\lambda\ (\angstrom)$')
<matplotlib.text.Text instance at 0x41118f8c>
>>> ylabel(r'Flux')
```
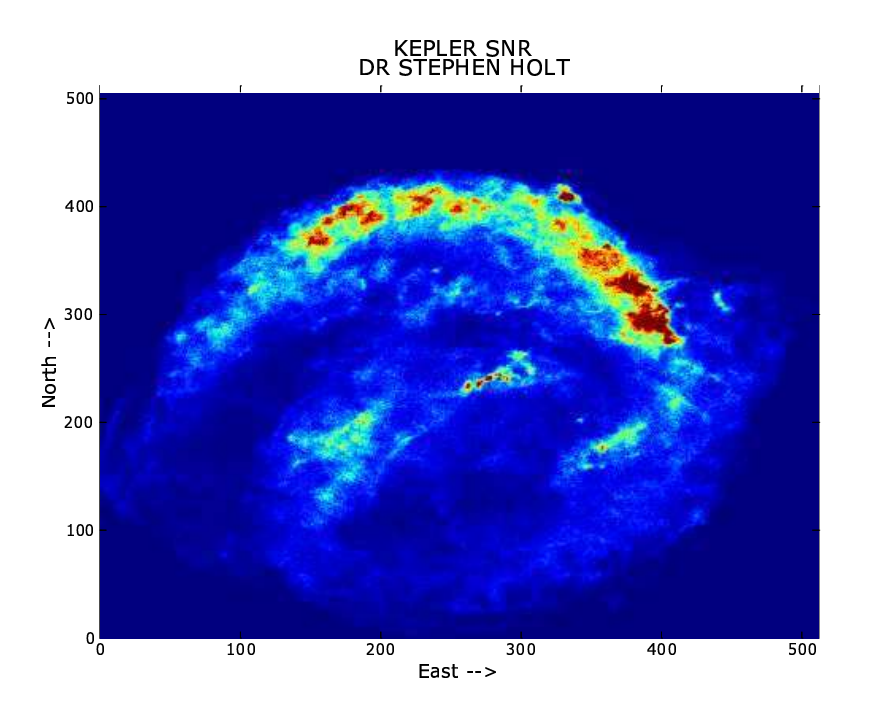

Figure 3. A graphic of FITS image data. Note the labeled axes and title.

```
<matplotlib.text.Text instance at 0x4112108c>
>>> title('FUSE LiF 1A spectrum of EG And')
<matplotlib.text.Text instance at 0x4112420c>
>>> plot(wave, flux)
```
Other available plot types are: 2-D vector plots, high-low-close plots (see Figure 2), histogram plots, log plots, pie charts and bar charts.

#### 4. Images

The matlab interface has two functions for displaying image data: figimage, which will preserve the size and shape of the image; and imshow, which will resample the image to fit the size of the figure (see Figure 3). Images can be enhanced by annotations or graphical overlays.

## 5. Features

Key features that make matplotlib easy to use are:

- Integrated support for numarray or Numeric the Python multi-dimensional array libraries.
- The plot window contains a simple interactive GUI with support for panand-zoom, history recall, and saving to hardcopy.
- The command line interface is modeled after the easy to use MatLab interface.
- Support for multiple plots and images per page.
- TrueType/FreeType fonts are available in the GD, Agg, Paint, and Post-Script backends. SVG support is coming soon.
- Mathematical text ala  $T_F X$  math mode is available whenever  $T_{\text{rueType}}$ fonts are available.
- Images are automatically resampled to the size of the figure.
- A fully object-oriented design to ease programming and development.

## 6. Enchancements

Enhancements to matplotlib that are expected in the near future are:

- Contour plots which can be used for image overlays.
- The ability to handle general 2-D transforms, which are useful for map projections and world coordinate systems.

To learn more about matplotlib and to download the latest version, go to http://matplotlib.sourceforge.net.